## **TP1 Bilan**

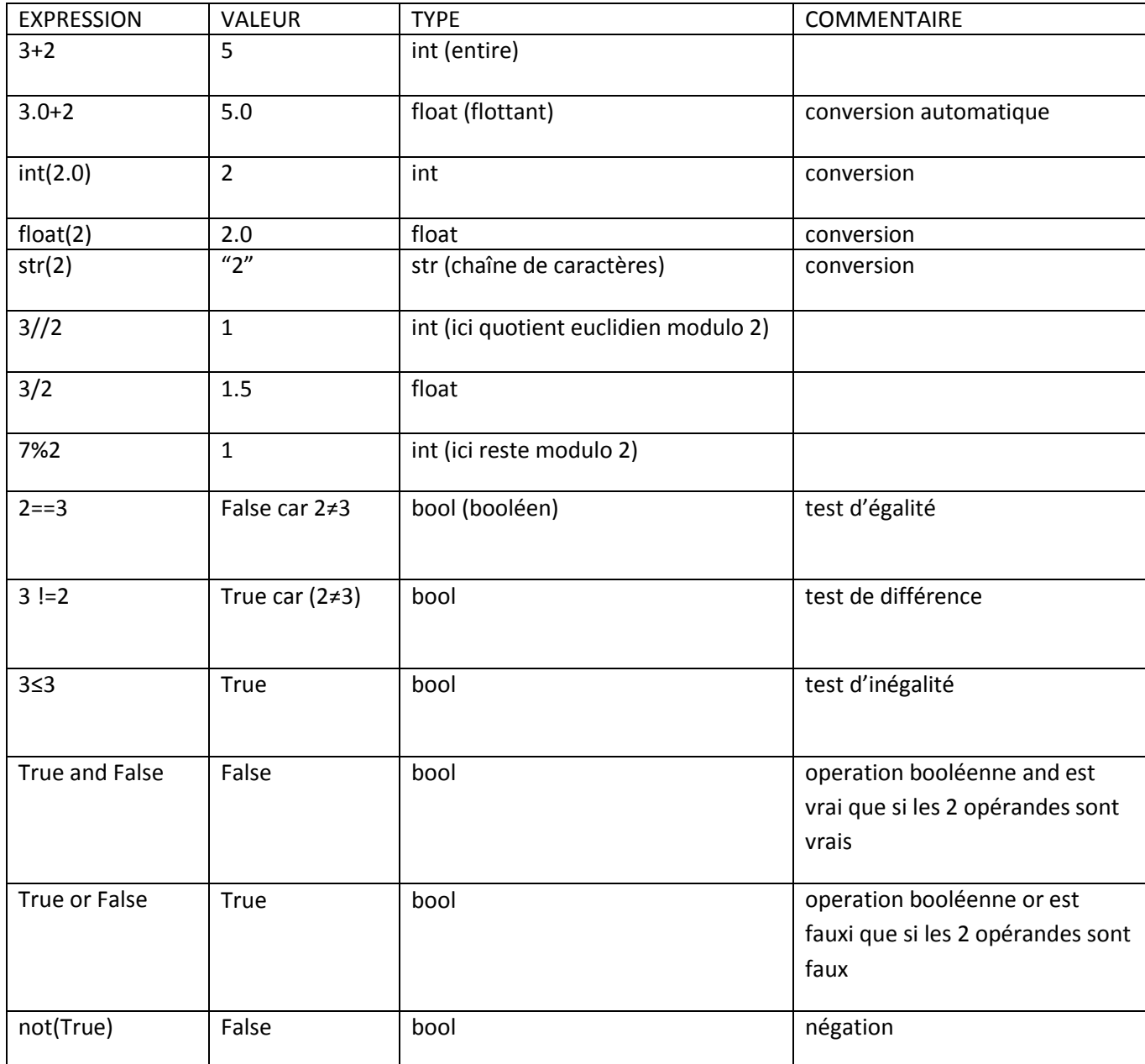

 $x=2$ 

print(x)

 x=x+1 *Erreur d'indentation : dans un corps d'instructions les instructions doivent être alignées verticalement :*

*x=2*

*print(x) (affiche la valeur de la variable x)*

*x=x+1 (affecte à x la valeur courante de x et lui ajoute 2)*

print(x," ", x+1) *Affichage de la valeur de x puis de la chaîne de caractères constituée d'un espace puis la valeur de l'expression x+1*

y=int(input(' Donner un entier ')) print(y)  $y=y+2$ *Erreur car y est du type str et on ne peut lui ajouter un entier Rectification y=int(y) y=y+2 (y change et est du type int) mais on pourrait aussi faire y=y+str(2 ) (y change et est du type str : le + entre 2 chaînes est la concaténation : « a2c »+ «f8 » donne « a2cf8 »)*

if  $v==3$  : print('y=3') else : print(' y est différent de 3 ') while  $y!=3$ : y=int(input(' Donner un entier ')) print(y) *y est la valeur entrée par l'utilisateur et on lui a ajouté 2 L'instruction du while s'exécute si cette valeur est différente de 3 et alors l'utilisateur donne une nouvelle valeur pour y qui est l'instruction du while Pour sortir du while y doit être égal à 3 et on passe à l'instruction « print(y) » On sort donc du while soit directement si l'utilisateur a tapé 1 la première fois ou s'il n'a pas tapé 1 la première fois et 3 ensuite 3 sera alors affiché*

*instruction conditionnelle*

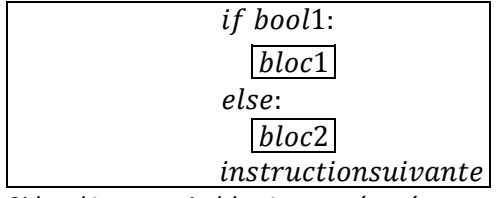

*Si bool1 est vraie bloc1 est exécuté et on passe à instructionsuivante, sinon bloc2 est exécuté et on passe à instructionsuivante Le else n'est pas obligatoire.*

*boucle conditionnelle*

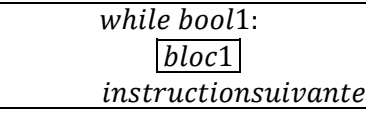

*Si bool1 est vraie bloc1 est exécuté et on recommence : si bool1 est vraie bloc1 est exécuté etc... Pour passer à instructionsuivante il faut que bool1 soit fausse*

*boucle itérative*

for i in ensemble:  $block1$  $instructor suivante$ 

*i est une variable qui va prendre toutes les valeurs de « ensemble » et qui à chaque fois exécute bloc1. quand tout est terminé instructionsuivante est exécutée.*